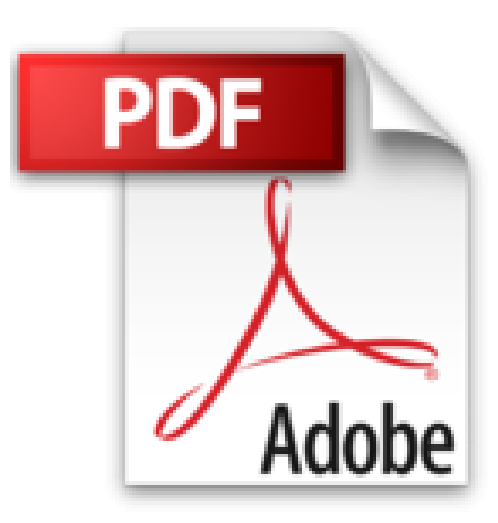

## **Wärmebrücken: erkennen – optimieren – berechnen – vermeiden**

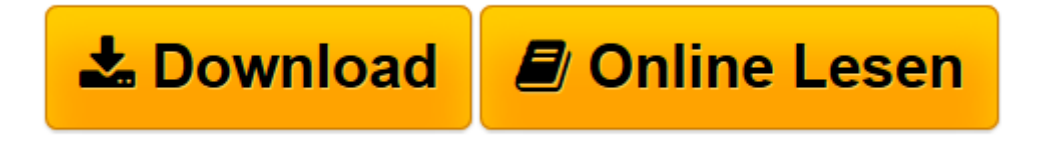

[Click here](http://bookspode.club/de/read.php?id=3481033648&src=fbs) if your download doesn"t start automatically

## **Wärmebrücken: erkennen – optimieren – berechnen – vermeiden**

Johannes Volland, FH Michael Pils, Timo Skora

**Wärmebrücken: erkennen – optimieren – berechnen – vermeiden** Johannes Volland, FH Michael Pils, Timo Skora

**[Download](http://bookspode.club/de/read.php?id=3481033648&src=fbs)** [Wärmebrücken: erkennen – optimieren – berech ...pdf](http://bookspode.club/de/read.php?id=3481033648&src=fbs)

**[Online lesen](http://bookspode.club/de/read.php?id=3481033648&src=fbs)** [Wärmebrücken: erkennen – optimieren – bere ...pdf](http://bookspode.club/de/read.php?id=3481033648&src=fbs)

## **Downloaden und kostenlos lesen Wärmebrücken: erkennen – optimieren – berechnen – vermeiden Johannes Volland, FH Michael Pils, Timo Skora**

400 Seiten

Kurzbeschreibung

Der rechnerische Wärmebrücken-Nachweis ist kompliziert und aufwändig, wird aber immer wichtiger, um hochwärmegedämmte Gebäude, KfW-Effizienzhäuser oder Passivhäuser wirtschaftlich realisieren zu können. Denn nur so lassen sich hohe, pauschale Wärmebrückenzuschläge und unwirtschaftliche Dämmstoffdicken vermeiden.

Das Handbuch erläutert Schritt für Schritt die verschiedenen Nachweise: detaillierte

Wärmebrückenberechnungen nach DIN EN ISO 10211, Gleichwertigkeitsnachweise nach DIN 4108 Beiblatt 2 sowie die Besonderheiten bei KfW-Effizienzhäusern.

Anschauliche Beispiele zeigen, wie man Details und Anschlüsse optimiert und helfen so, Wärmebrücken zu minimieren und Tauwasserausfall sicher zu vermeiden. Mit Hilfe der Excel-Arbeitshilfen und dem kostenlosen Programm "Therm" lassen sich Wärmebrücken-Nachweise einfach, sicher und ohne spezielle Software erstellen.

Die 2. Auflage wurde komplett aktualisiert und erweitert und liefert neue Beispielrechnungen und Details zu Wärmebrücken im Holzbau, Massivbau (hochwärmegedämmter Ziegel), bei Sanierungen mit WDVS sowie zu verschiedenen Fensternkonstruktionen und Anschlüssen. Neu: Auch die Sonderegelungen und Merkblätter der neuen, vereinfachten KfW-Wärmebrückenbewertung für den erweiterten Gleichwertigkeitnachweise und das neue KfW-Wärmebrückenkurzverfahren werden erstmals ausführlich erklärt. Auch die Excel-Arbeitshilfen zur Anwendung von "Therm" wurden überarbeitet und an die neuen KfW-Besonderheiten angepasst.

Aus dem Inhalt:

- Grundlagen
- Randbedingungen für die Berechnung
- Einfluss von Wärmebrücken auf die Energiebilanz
- Beispiele für Optimierungsmöglichkeiten von Wärmebrücken
- Thermografie Typische Wärmebrücken im Bestand
- Gleichwertigkeitsnachweis
- Berechnung von Wärmebrücken
- Detaillierte Berechnung des Wärmebrückenfaktors
- Leitfaden zur Anwendung des Isothermen-Programms "Therm"
- Beispiel Einfamilienhaus als Holztafelbau
- Beispiel Einfamilienhaus als Massivbau
- Beispiel Bestandsgebäude mit Wärmedämmverbundsystem (WDVS)
- Anhang

Der rechnerische Wärmebrücken-Nachweis ist kompliziert und aufwändig, wird aber immer wichtiger, um hochwärmegedämmte Gebäude, KfW-Effizienzhäuser oder Passivhäuser wirtschaftlich realisieren zu können. Denn nur so lassen sich hohe, pauschale Wärmebrückenzuschläge und unwirtschaftliche Dämmstoffdicken vermeiden.

Das Handbuch erläutert Schritt für Schritt die verschiedenen Nachweise: detaillierte Wärmebrückenberechnungen nach DIN EN ISO 10211, Gleichwertigkeitsnachweise nach DIN 4108 Beiblatt

2 sowie die Besonderheiten bei KfW-Effizienzhäusern.

Anschauliche Beispiele zeigen, wie man Details und Anschlüsse optimiert und helfen so, Wärmebrücken zu

minimieren und Tauwasserausfall sicher zu vermeiden. Mit Hilfe der Excel-Arbeitshilfen und dem kostenlosen Programm "Therm" lassen sich Wärmebrücken-Nachweise einfach, sicher und ohne spezielle Software erstellen.

Die 2. Auflage wurde komplett aktualisiert und erweitert und liefert neue Beispielrechnungen und Details zu Wärmebrücken im Holzbau, Massivbau (hochwärmegedämmter Ziegel), bei Sanierungen mit WDVS sowie zu verschiedenen Fensternkonstruktionen und Anschlüssen. Neu: Auch die Sonderegelungen und Merkblätter der neuen, vereinfachten KfW-Wärmebrückenbewertung für den erweiterten Gleichwertigkeitnachweise und das neue KfW-Wärmebrückenkurzverfahren werden erstmals ausführlich erklärt. Auch die Excel-Arbeitshilfen zur Anwendung von "Therm" wurden überarbeitet und an die neuen KfW-Besonderheiten angepasst.

Aus dem Inhalt:

- Grundlagen
- Randbedingungen für die Berechnung
- Einfluss von Wärmebrücken auf die Energiebilanz
- Beispiele für Optimierungsmöglichkeiten von Wärmebrücken
- Thermografie Typische Wärmebrücken im Bestand
- Gleichwertigkeitsnachweis
- Berechnung von Wärmebrücken
- Detaillierte Berechnung des Wärmebrückenfaktors
- Leitfaden zur Anwendung des Isothermen-Programms "Therm"
- Beispiel Einfamilienhaus als Holztafelbau
- Beispiel Einfamilienhaus als Massivbau
- Beispiel Bestandsgebäude mit Wärmedämmverbundsystem (WDVS)
- Anhang

Download and Read Online Wärmebrücken: erkennen – optimieren – berechnen – vermeiden Johannes Volland, FH Michael Pils, Timo Skora #WYXP1ZQH23M

Lesen Sie Wärmebrücken: erkennen – optimieren – berechnen – vermeiden von Johannes Volland, FH Michael Pils, Timo Skora für online ebookWärmebrücken: erkennen – optimieren – berechnen – vermeiden von Johannes Volland, FH Michael Pils, Timo Skora Kostenlose PDF d0wnl0ad, Hörbücher, Bücher zu lesen, gute Bücher zu lesen, billige Bücher, gute Bücher, Online-Bücher, Bücher online, Buchbesprechungen epub, Bücher lesen online, Bücher online zu lesen, Online-Bibliothek, greatbooks zu lesen, PDF Beste Bücher zu lesen, Top-Bücher zu lesen Wärmebrücken: erkennen – optimieren – berechnen – vermeiden von Johannes Volland, FH Michael Pils, Timo Skora Bücher online zu lesen.Online Wärmebrücken: erkennen – optimieren – berechnen – vermeiden von Johannes Volland, FH Michael Pils, Timo Skora ebook PDF herunterladenWärmebrücken: erkennen – optimieren – berechnen – vermeiden von Johannes Volland, FH Michael Pils, Timo Skora DocWärmebrücken: erkennen – optimieren – berechnen – vermeiden von Johannes Volland, FH Michael Pils, Timo Skora MobipocketWärmebrücken: erkennen – optimieren – berechnen – vermeiden von Johannes Volland, FH Michael Pils, Timo Skora EPub